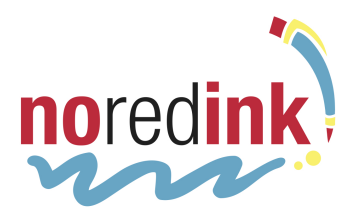

Student Name:

Assignment Name:

*Go to the NoRedInk Practice page to work on the categories with the most errors.*

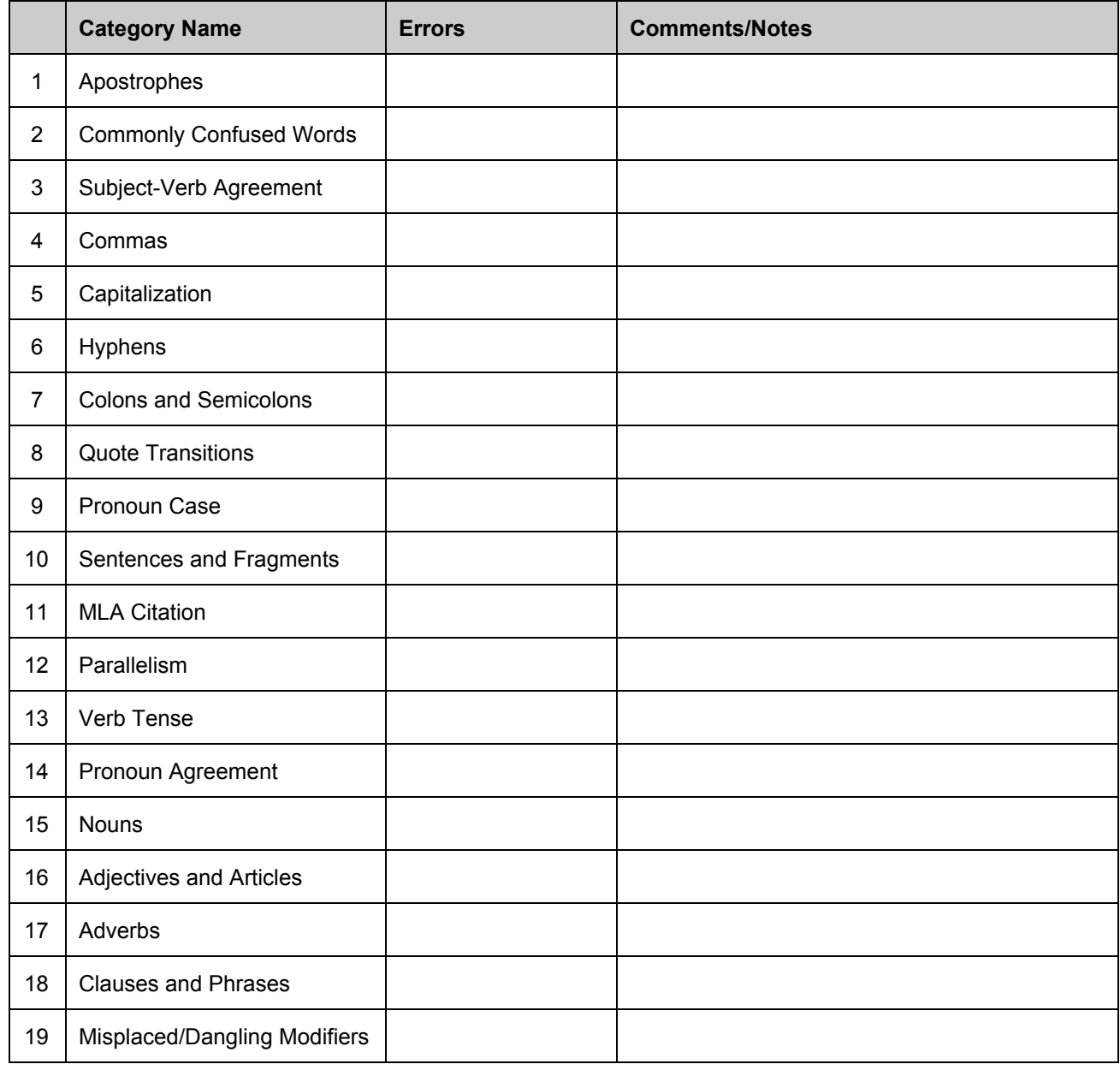

Overall Feedback on the essay:

## Teacher Instructions: How to Use this Resource

The NoRedInk Essay Grading Companion is intended to help you develop a system to best work the site into your essay-grading process. We have a few ways we recommend using it:

- 1. While going through a student essay, mark grammar errors with the number listed in the far-left column of the chart, and then tally the number of errors on the chart itself. With some practice, you and your students will know that a 17 is an adverb error, for example. If you see a recurring *type* of error (forming superlative adverbs, for example) you can make note of that in the far-right column.
- 2. While going through a student essay, circle grammar errors without any explanation and then tally the number of errors on the Grading Companion sheet. You can leave notes on the sheet explaining the types of errors where students need the most practice.
- 3. Mark and grade an essay as you normally would, but still use the Writing Companion to tally types of errors.

Once you've finished the essay, you can leave overarching feedback at the bottom of the page. When you return the work to students, guide them to NoRedInk to practice the skills that they're lacking. You can guide students to the Rules page or the Practice page, or even create assignments for individual students to work on specific skills.

Once students have completed their practice, they can revise and resubmit drafts!